# 面法線に基づく輝度再配置による 照明変化画像作成手法

#### 眞鍋 知久 香川高等専門学校

中山 徹, Bisser Raytchev, 玉木 徹, 金田 和文 広島大学大学院

### Introduction

提案する手法は…

#### 既存の画像から照明条件を変化させた画像を作成

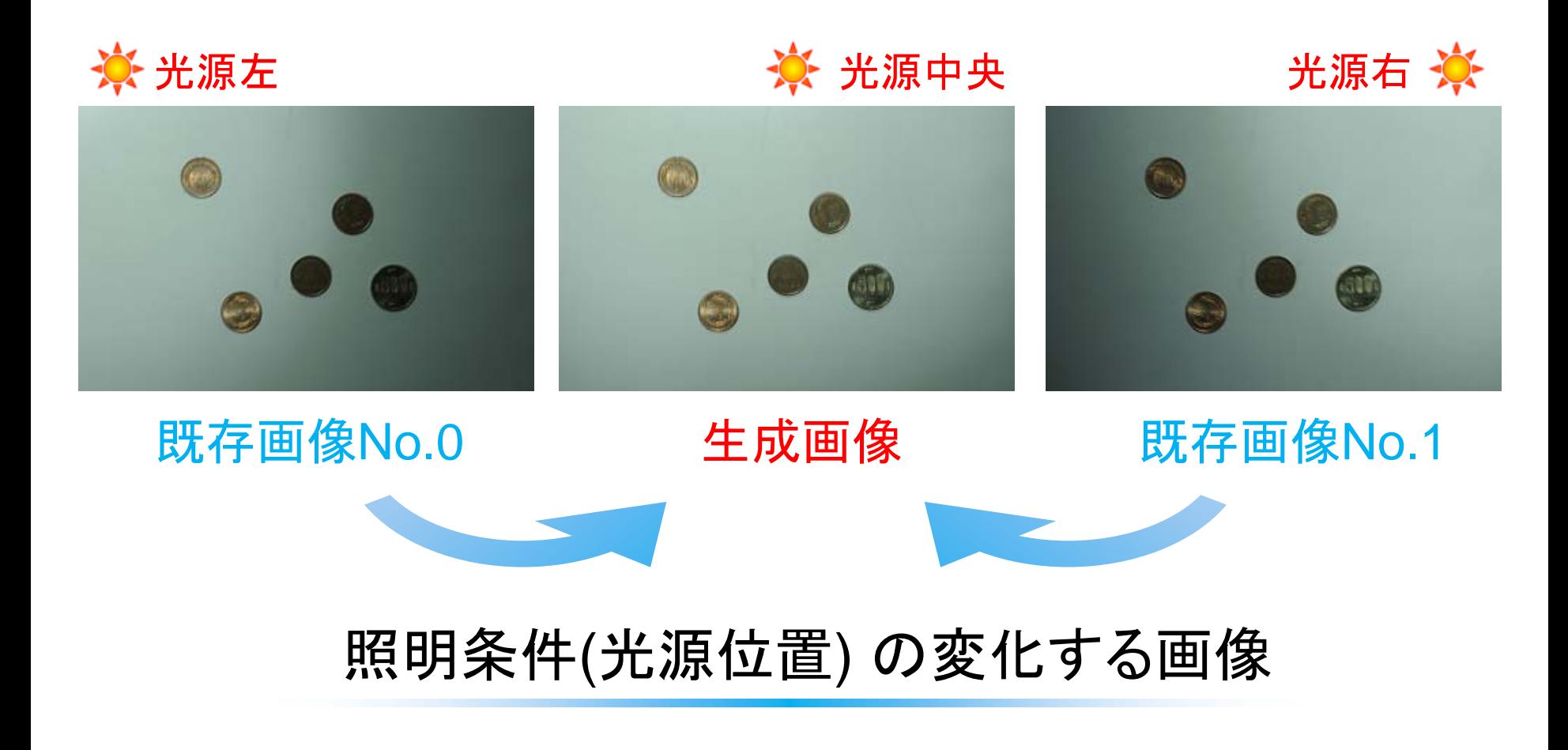

### Introduction

#### CGで基礎的研究

#### 提案手法による適用例 ※レンダリングしたものではない

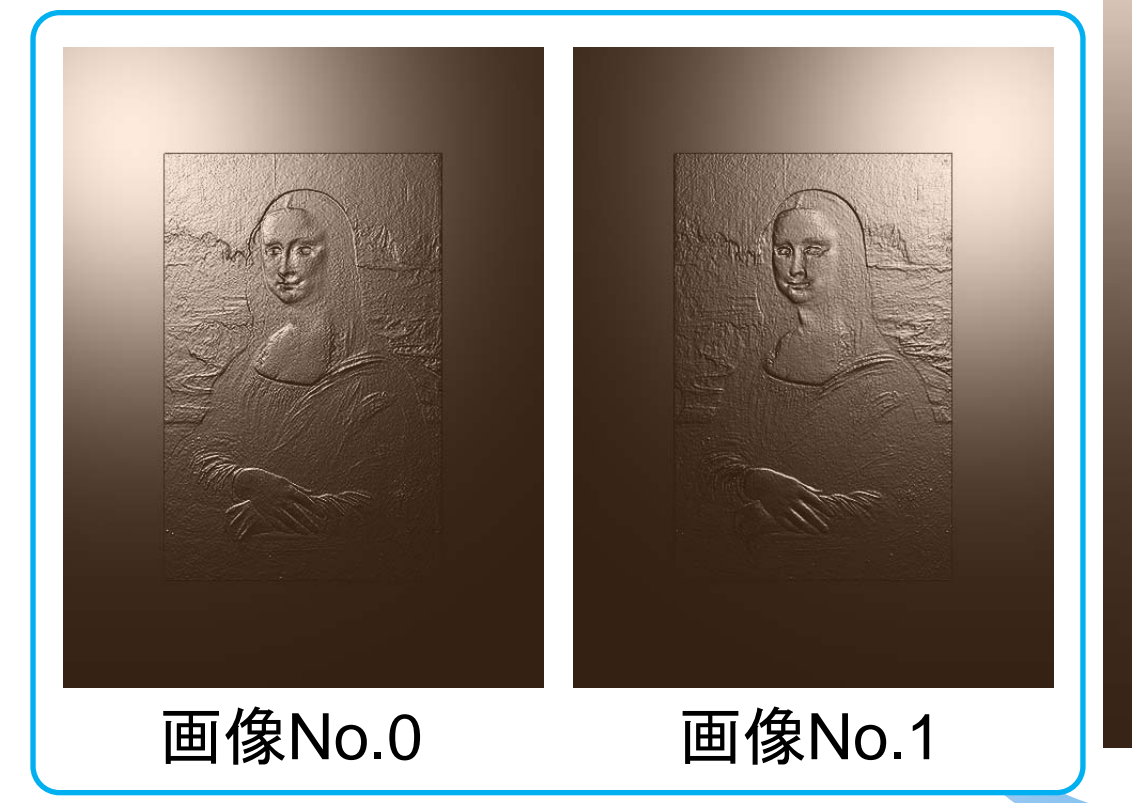

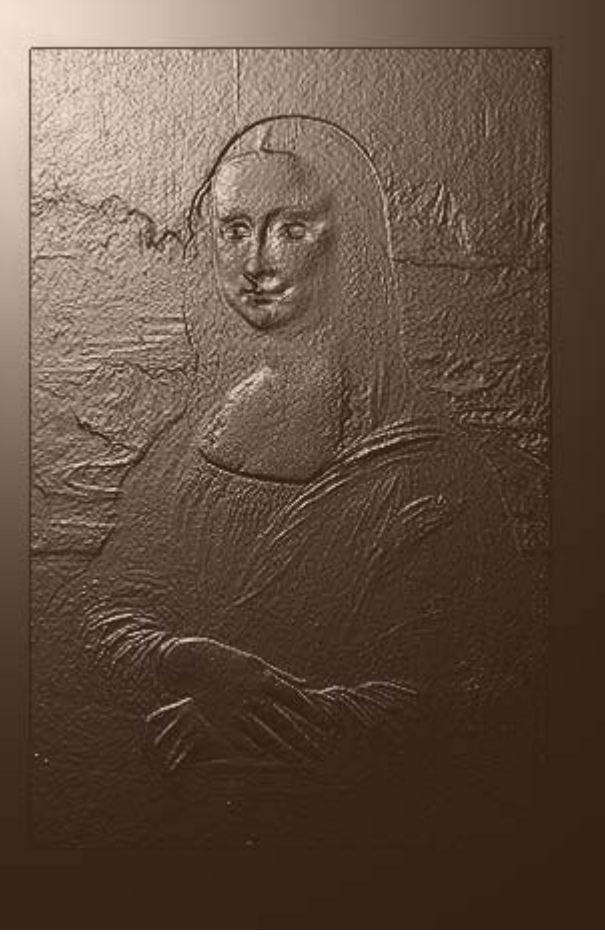

### Introduction: 照明変化の影響

照明条件が変化すると…

【光源位置】 ハイライトが推移 面法線に応じて輝度が変化

【光源強度】 分布全体の輝度値が変化

【光源色】 輝度分布の色相や彩度が変化

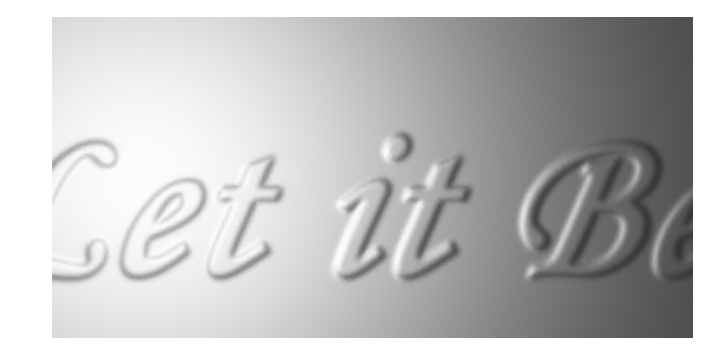

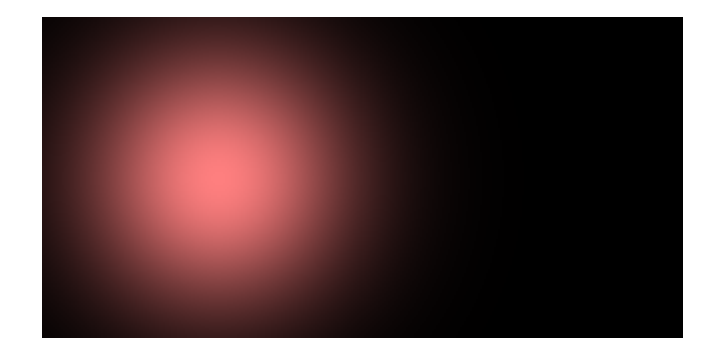

# 背景: Related works

#### Image-based Rendering

レイデータベースアプローチ

Lumigraph ['96 Gortler] Light field Rendering ['96 Levoy]

【対象シーン】 視点位置: 任意に変更可 光源位置:固定

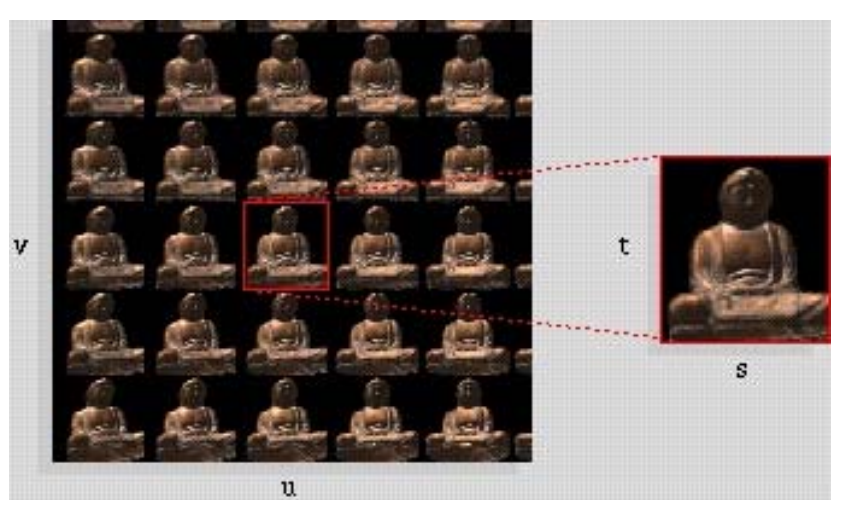

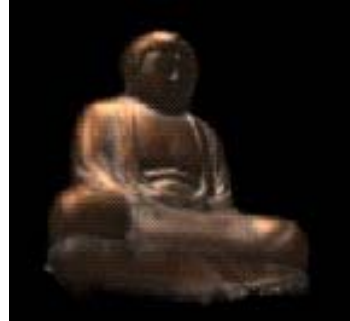

#### 提案手法では…

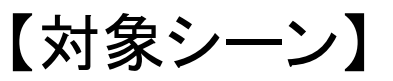

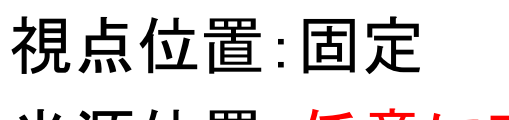

光源位置: 任意に変更可

#### Light field Rendering

M. Levoy, P. Hanrahan, Proc. ACM SIGGRAPH 1996

### 目的: 問題設定

### 既知の画像から照明条件を変化させた画像を作成

### 想定するシーン

点光源 (直接照明 ) 面上で一様な反射分布 (等方性拡散反射+鏡面反射 )

### 【既知情報】

①照明条件の異なる入力画像 ②画素ごとの面法線 奥行き情報(depth等)から算出可

### 【未知情報】

①面の反射特性 ②光源に関する情報

方向:画像中のハイライトから推定 距離:任意の係数を与える

単純に補間できないのか?

画素ごとに輝度値を線形補間すると …

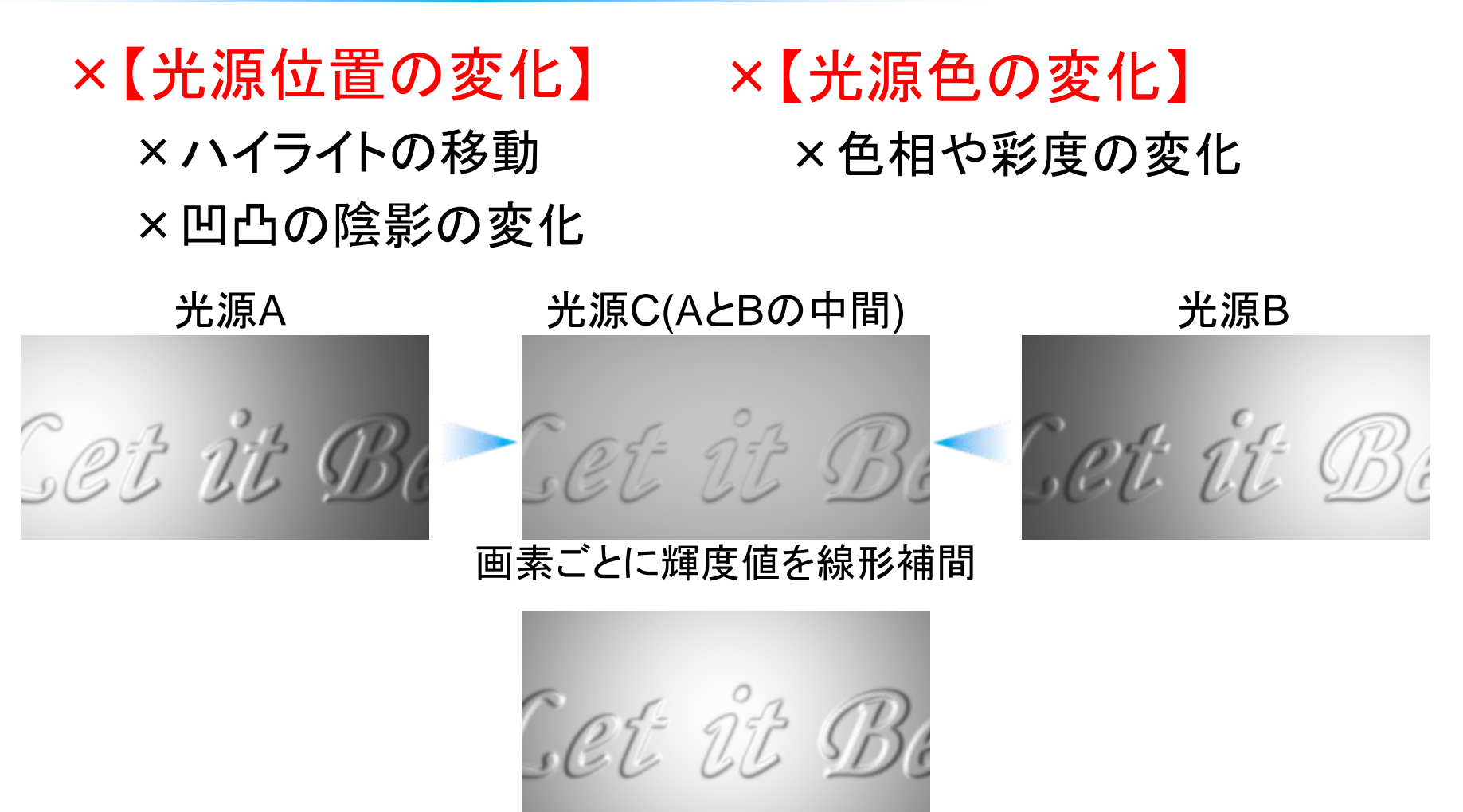

光源 Cでレンダリング

### 単純に補間できないのか?

画素ごとに輝度値を線形補間すると…

#### 同じ計算点(画素)でも光源の方向*L*が異なる

光源との関係が全く異なる点を補間している

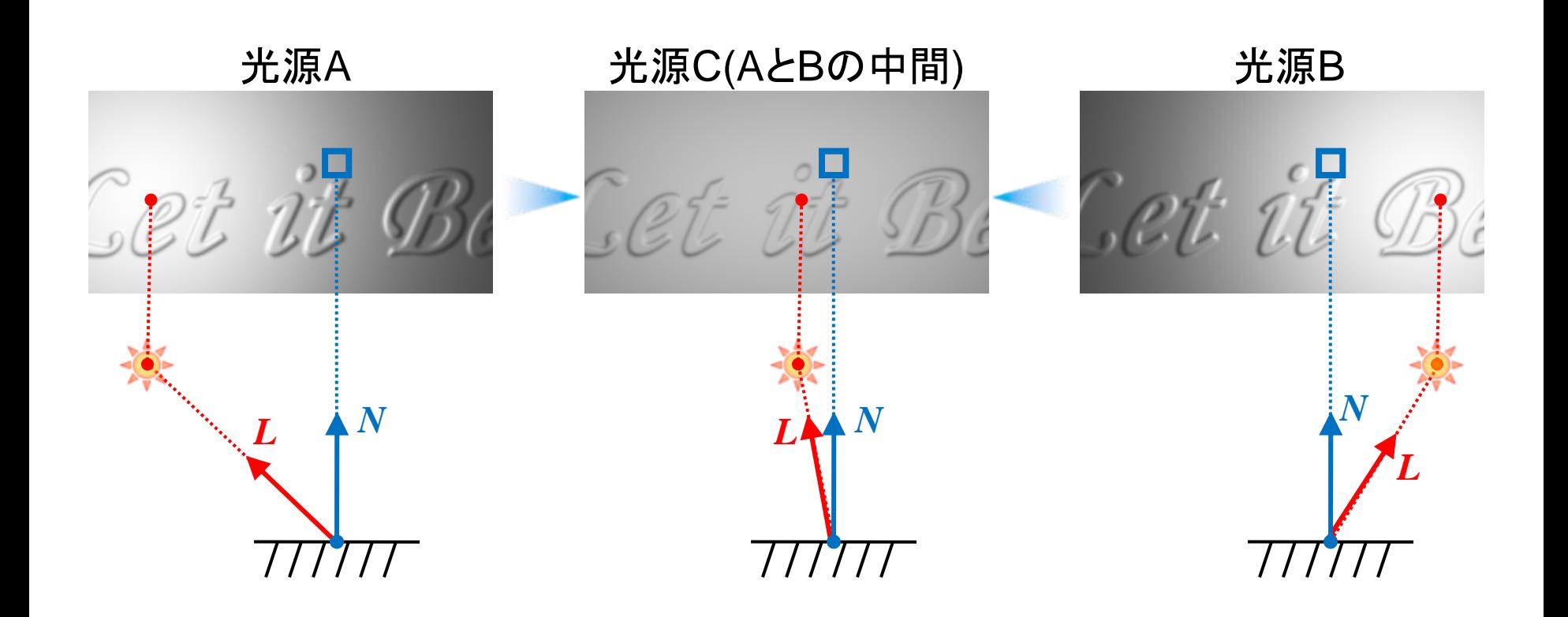

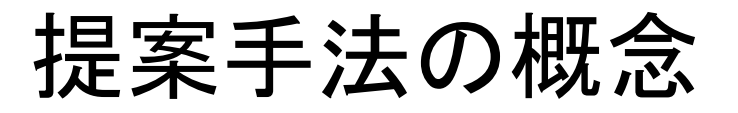

#### 計算点と光源の関係が重要!

### 光源との関係性から補間するデータを選ぶ → 光源位置(照明条件)を考慮した補間

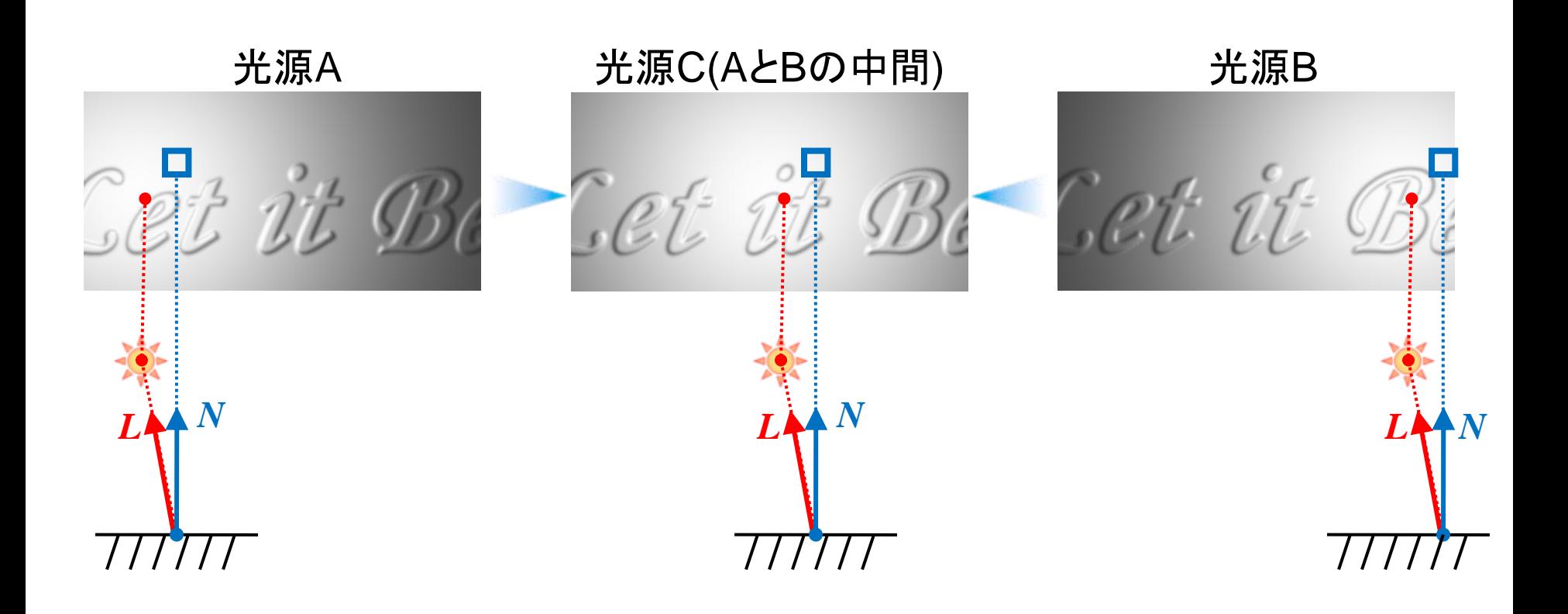

# 計算点と光源の関係は?

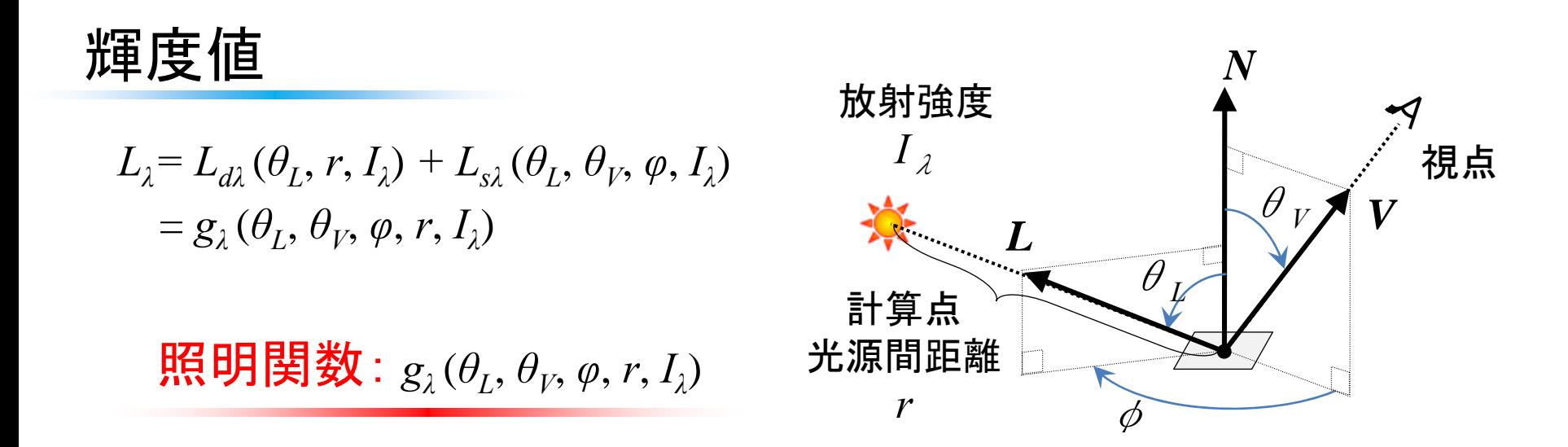

近似モデル

 $L_{\lambda}$  =  $g_{\lambda}$  ( $\theta_H$ ,  $\varphi_H$ ) Halfベクトルを用いて パラメータを削減  $\mathbb{R}$ 明関数:  $g_{\scriptscriptstyle\lambda}(\theta_{\scriptscriptstyle H}, \varphi_{\scriptscriptstyle H})$ 

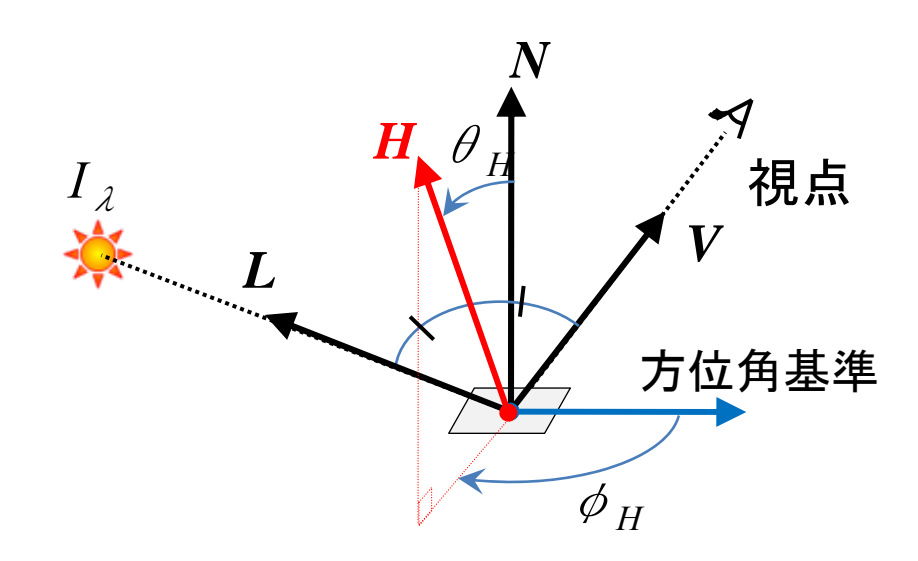

照明関数のパラメータ削除

距離 *<sup>r</sup>*の削除 【計算点 *<sup>P</sup>*と点光源 *<sup>S</sup>*間距離 *<sup>r</sup>* 】

※凹凸のない平らな面では…  $\overline{\theta}_L$ ,  $\phi$   $\Rightarrow$   $r$  : 一意に決まる

 $r$  は  $\,\theta_{\,L}\,$   $\phi$  より算出 ( *r* をパラメータから削除 )

※凹凸を持つ面に対しては 距離 *<sup>r</sup>*が影響する

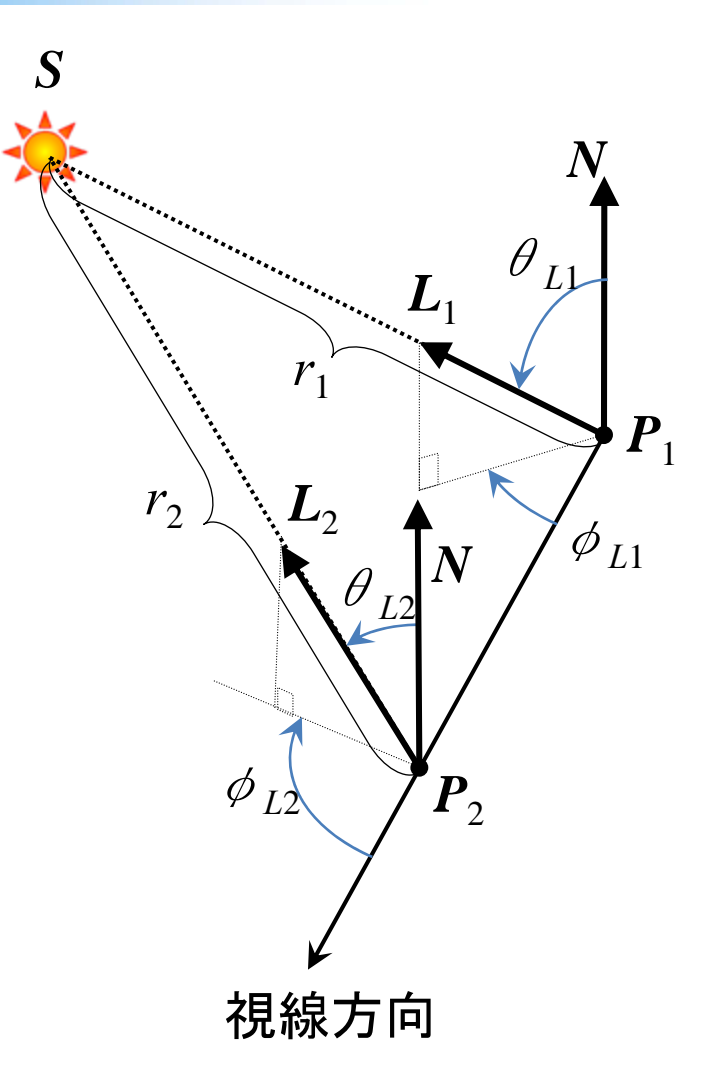

### 照明関数のパラメータ削除

視線 V , 光線 *L* (  $\theta_{\textrm{\emph{L}}}$  ,  $\theta_{\textrm{\emph{V}}}$  ,  $\phi$  )の近似

#### *V*  と *L*  の <sup>2</sup>等分(Half)ベクトル *<sup>H</sup>*による近似

$$
\boldsymbol{H}(\theta_{H}, \varphi_{H}) = \frac{\boldsymbol{V} + \boldsymbol{L}}{|\boldsymbol{V} + \boldsymbol{L}|}
$$

【近似による影響】 *H*  が*V* に依存する **□ 拡散反射成分がVに依存** 

※光源移動時 人の眼はハイライト (鏡面反射)を注視

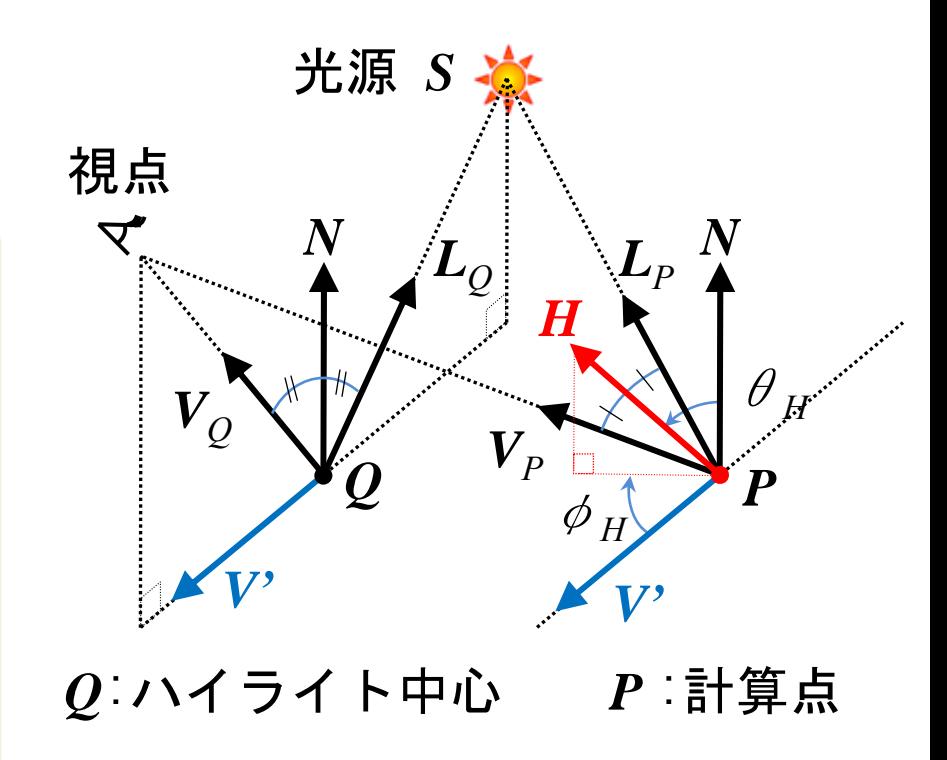

### 照明関数のパラメータ削除

光源の放射強度 *I <sub>ス</sub> の*削除

照明条件ごとに照明関数を作成 (光源位置*S,* 放射強度 *I* λ)  $L_{\lambda,0}$  =  $g_{\lambda,0}$  ( $\theta_H$ ,  $\varphi_H$ )  $L_{\lambda,1} = g_{\lambda,1}(\theta_H, \varphi_H)$ → 画像ごとに照明関数を作成

 $L_{\lambda,j} = g_{\lambda,j}(\theta_H, \, \phi_H)$ 

照明関数を補間  $L_{\lambda,t} = g_{\lambda,t}(\theta_H, \varphi_H)$  $=w_{0}(\bm{S}, I_{\lambda}) g_{\lambda,0}(\theta_{H}, \varphi_{H}) + w_{1}(\bm{S}, I_{\lambda}) g_{\lambda,1}(\theta_{H}, \varphi_{H})$ 

任意の照明条件の照明関数

# 計算点と光源の関係は?

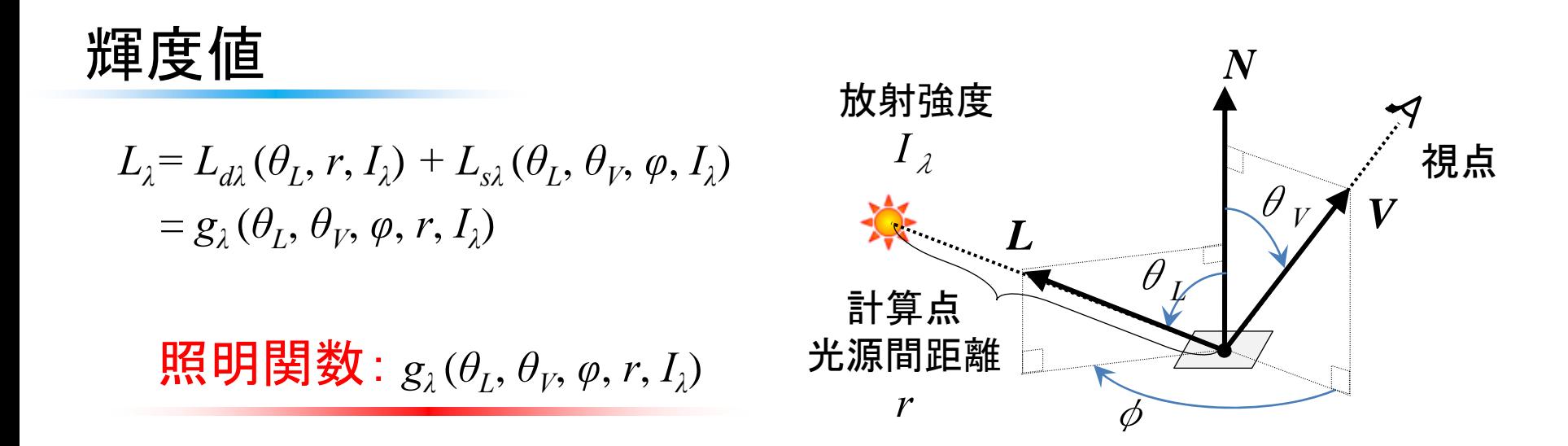

近似モデル

 $L_{\lambda}$  =  $g_{\lambda}$  ( $\theta_H$ ,  $\varphi_H$ ) Halfベクトルを用いて パラメータを削減  $\mathbb{R}$ 明関数:  $g_{\scriptscriptstyle\lambda}(\theta_{\scriptscriptstyle H}, \varphi_{\scriptscriptstyle H})$ 

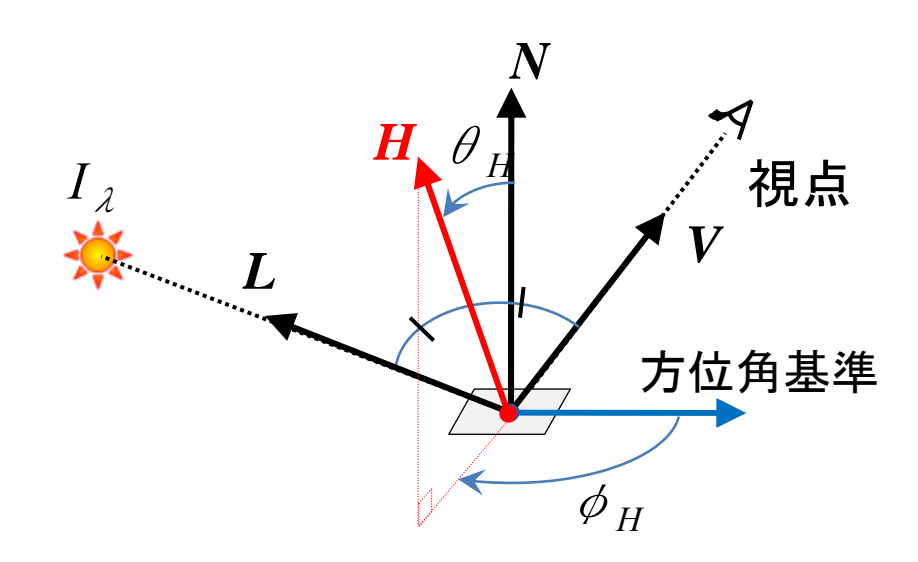

照明関数パラメータの算出

画素 (*u,v* )に関する輝度 *L λ*(*u,v* )

法線に基づく光線,視線に関する照明関数 *gλ*( *θ<sup>H</sup>*, *φ H*)

 $H\left(\theta_H, \varphi_H\right) = \frac{V + L}{V + L}$  $|V + L|$ 光線 *L* = *S – P*  ( *u*,*v* ) 視線  $\bm{V} = \bm{O} - \bm{P} \left( \bm{\mathit{u}}, \bm{\mathit{v}} \right)$ 

視点 *O* 【算出可】 カメラ座標系における原点 計算点*P* 【既知情報】 面法線*N* 【既知情報】 depth等の情報より取得可 光源 *S* 【推定】

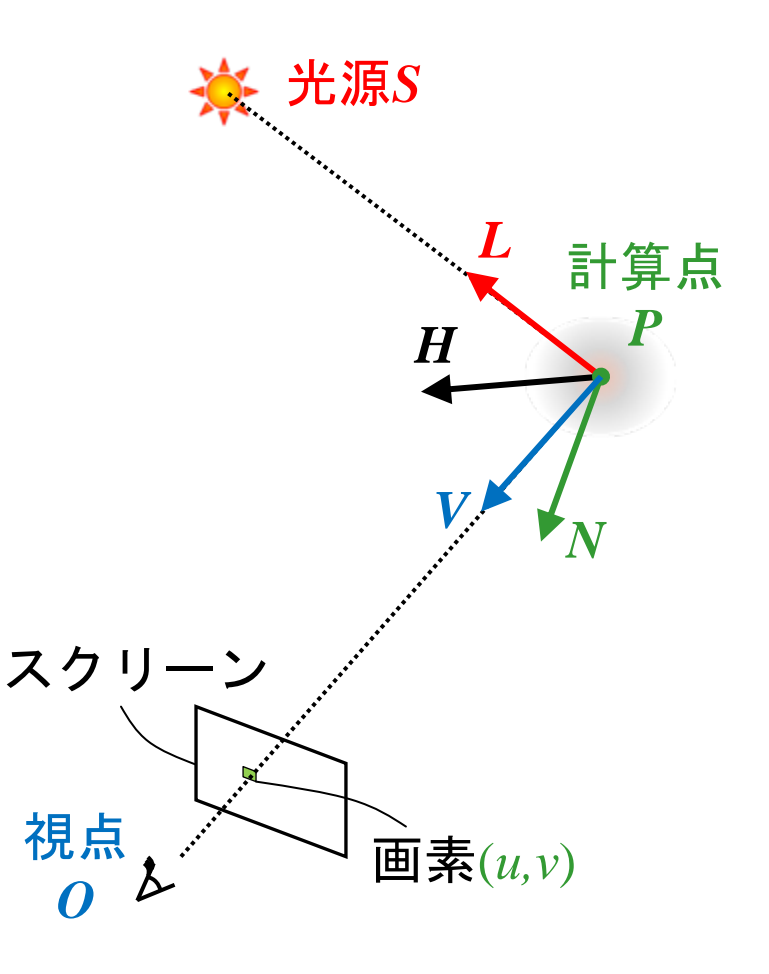

# 提案手法: 照明関数を用いた輝度値補間

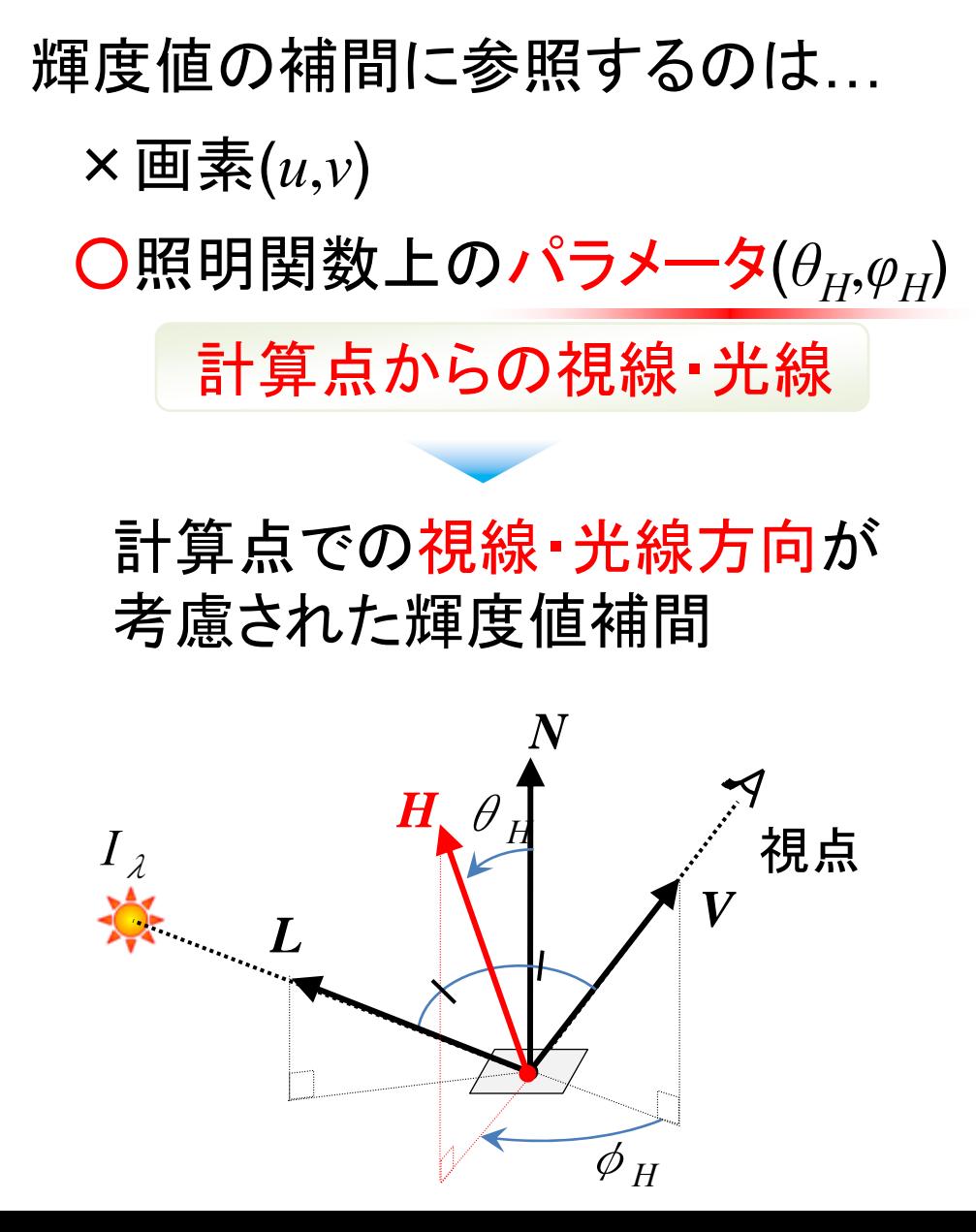

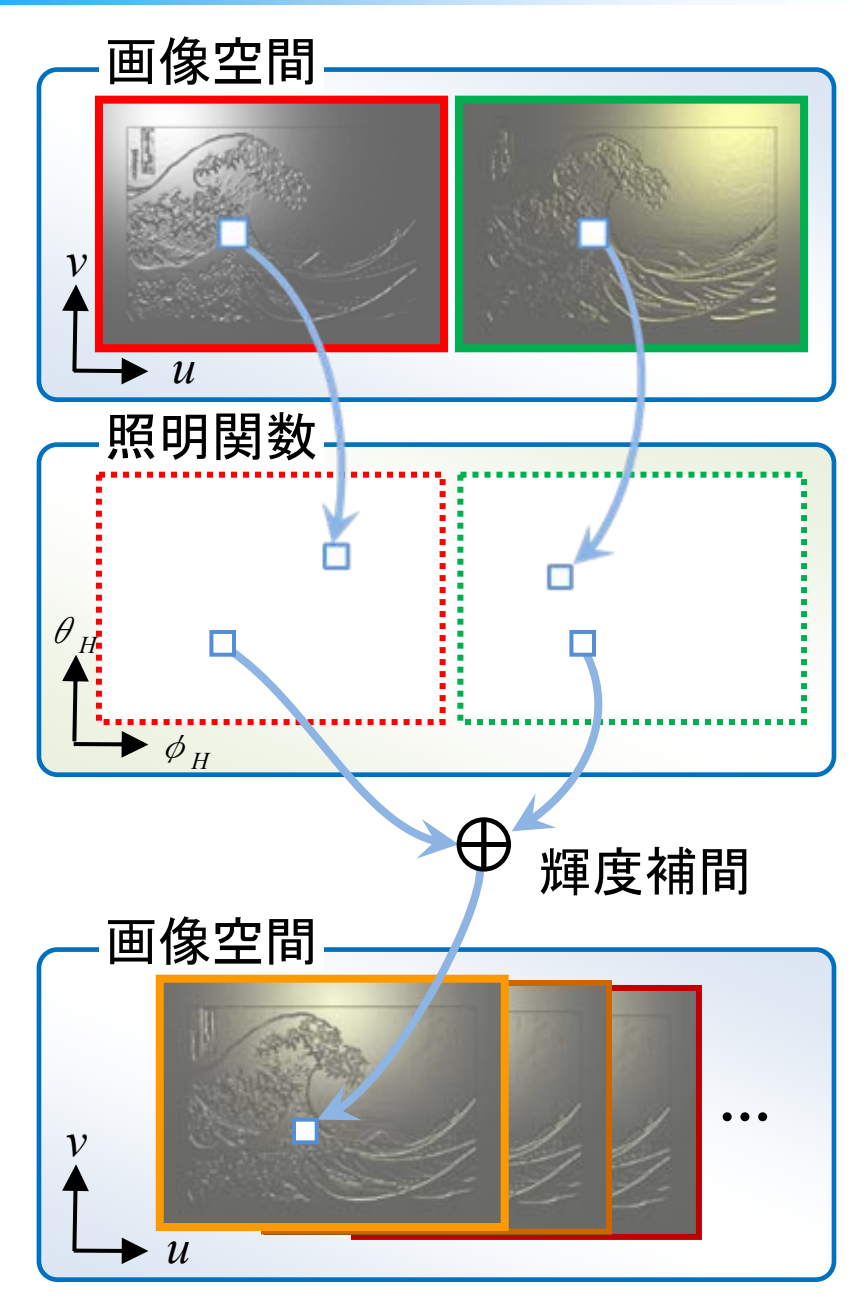

### 凹凸を持つ面への拡張

### 凹凸面の法線

面で共通の平均法線*N'* 計算点ごとの局所法線 *Ni*凹凸部は $N'$   $\neq$   $N_{_i}$ 

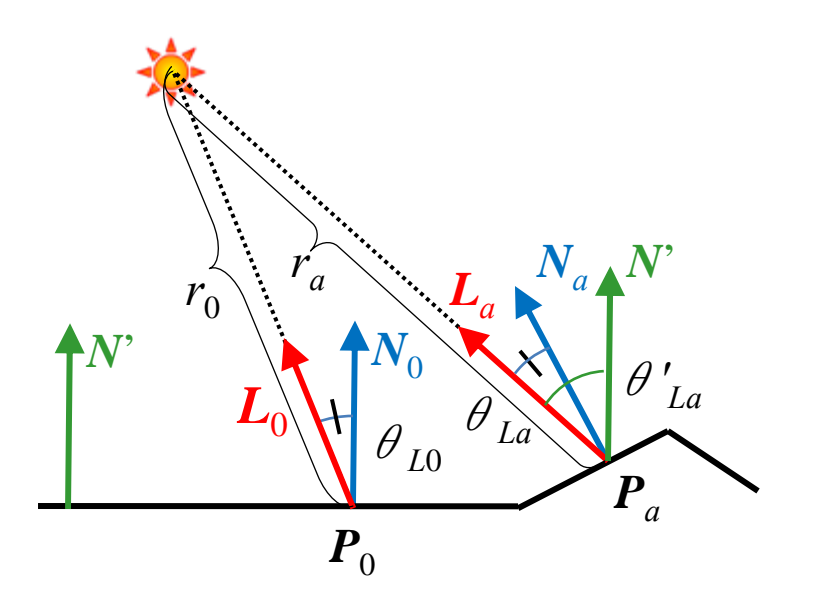

#### 照明関数

× *θ<sub>Ŀ</sub> φ* ⇒r:定まらない  $g_{\,\mathcal{J}}^{\phantom{\dag}}\,(\,\theta_{\hbox{\scriptsize $H$}},\,\phi_{\hbox{\scriptsize $H$}}^{\phantom{\dag}})$ に異なる値が登 録

# 凹凸を持つ面への拡張

### 照明関数の算出

平らな面 (*N'*  = *<sup>N</sup>i* )での値を保存 (照明関数には $\bm{P}_0$ の値が登録)

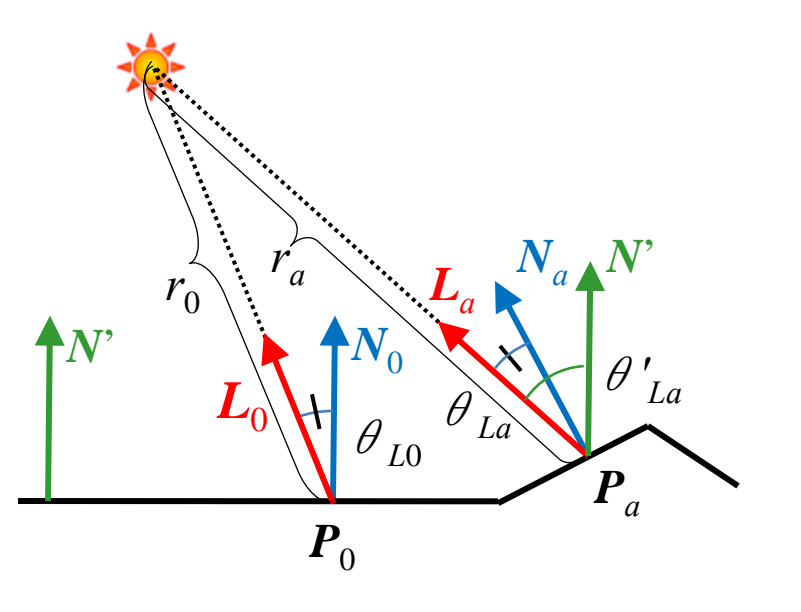

#### 凹凸部の輝度値の取得

 $r$  に応じて照明関数値(輝度値)を補正 ( *r*0と *r <sup>a</sup>*の比に基づいて補正 )

$$
g_{\lambda}(\boldsymbol{P}_a) = w_g\left(\frac{r_a}{r_0}\right) g_{\lambda}(\boldsymbol{P}_0)
$$

適用例

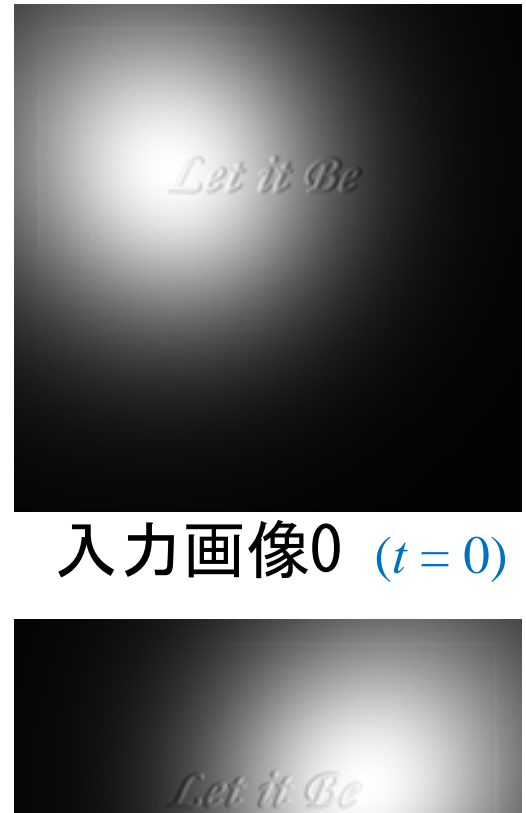

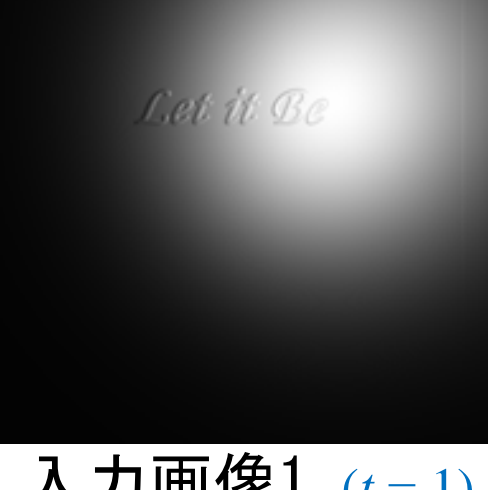

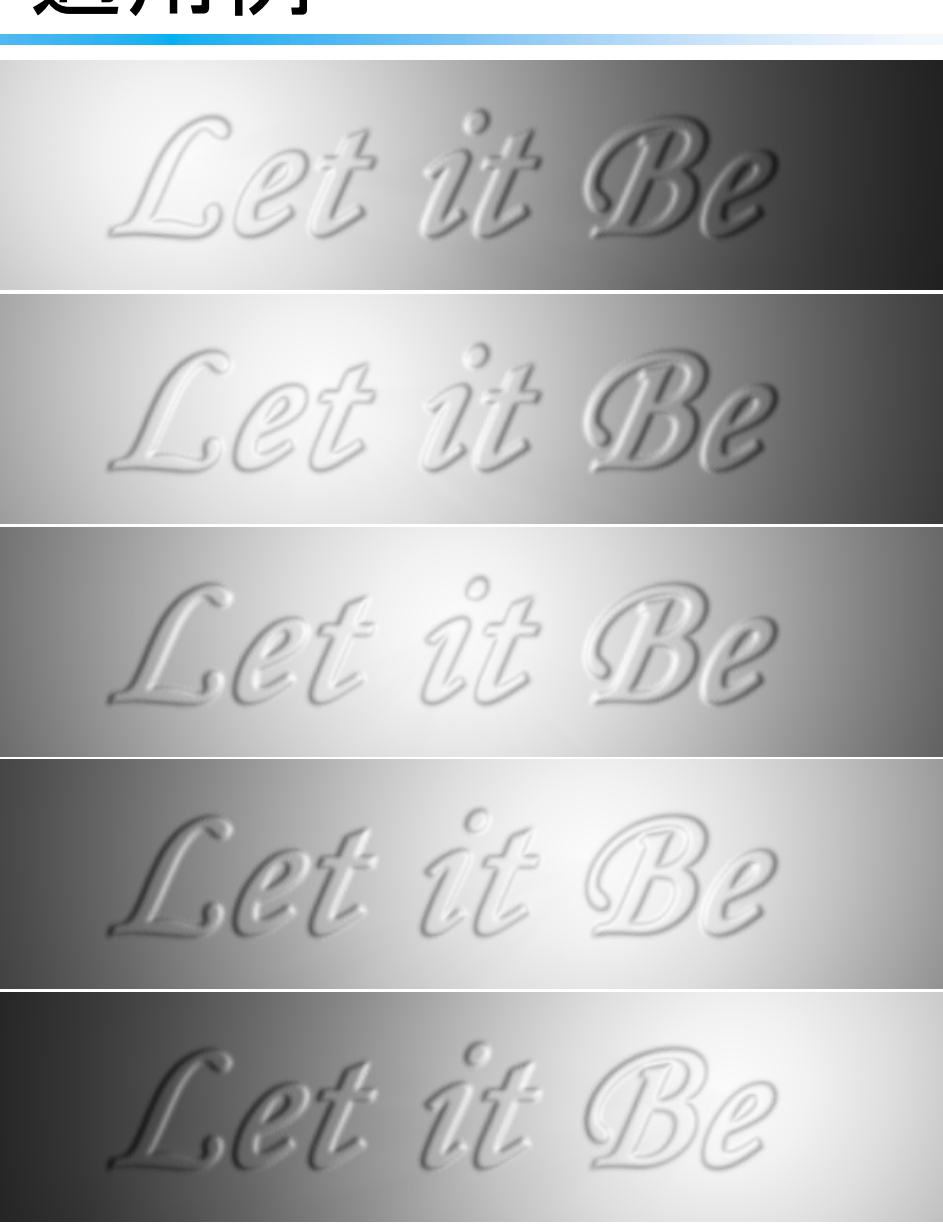

### 入力画像1 結果画像(上から*t* = 0.1, 0.3, 0.5, 0.7, 0.9) (*t* = 1)

まとめ

#### 照明条件を変化させた画像を作成する手法の提案

照明関数を用いた補間

光線・視線方向に基づき補間するデータを選択

手法の改良と拡張

遮蔽物による影の考慮 複数光源で照らされたシーンへの適用 模様のある面への適用 (面上の反射特性が一様でない)